## *PROGRAMME DE LA SPECIALITE PHYSIQUE*

## **I/ TRANSFORMATION DE LA MATIERE**

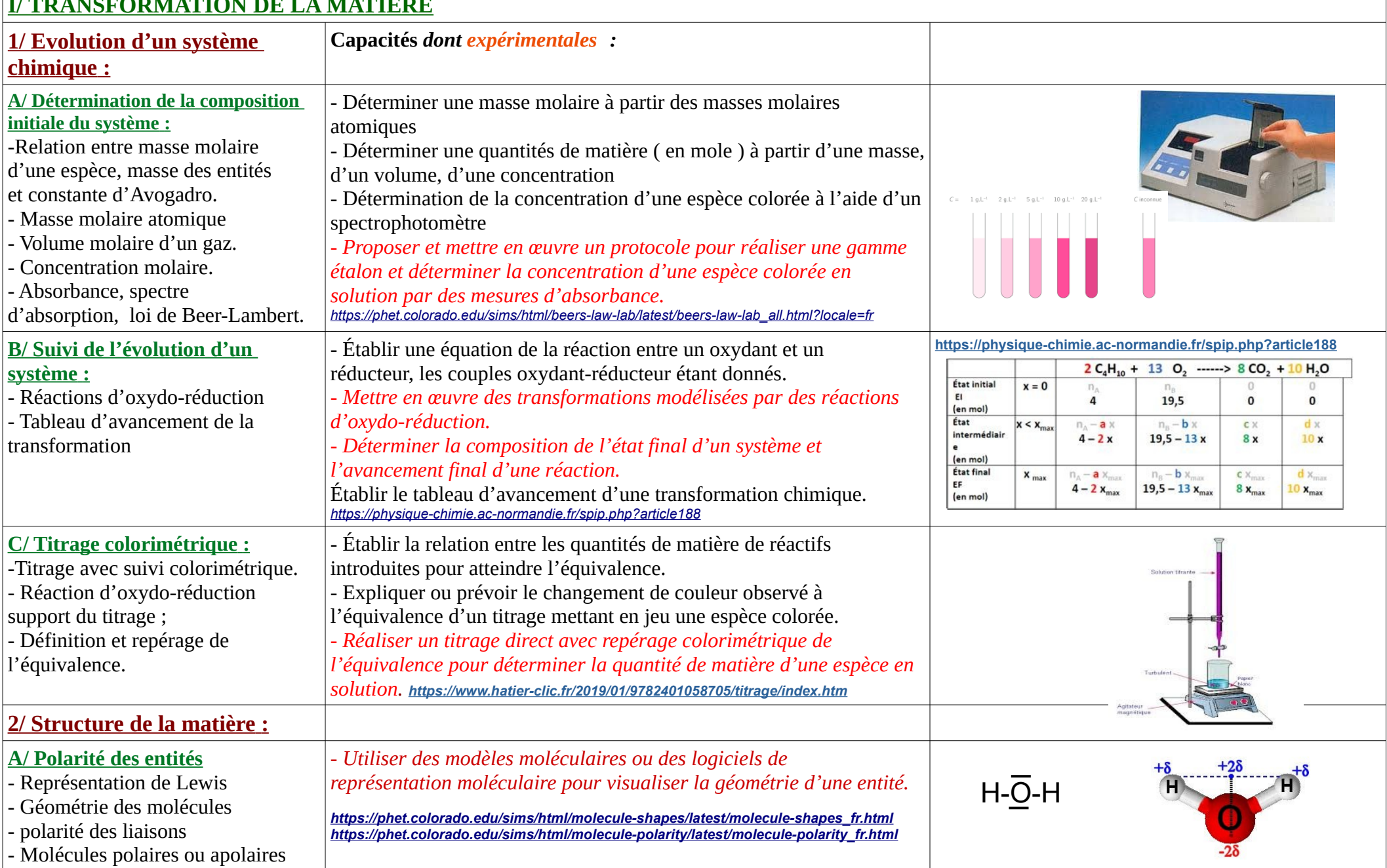

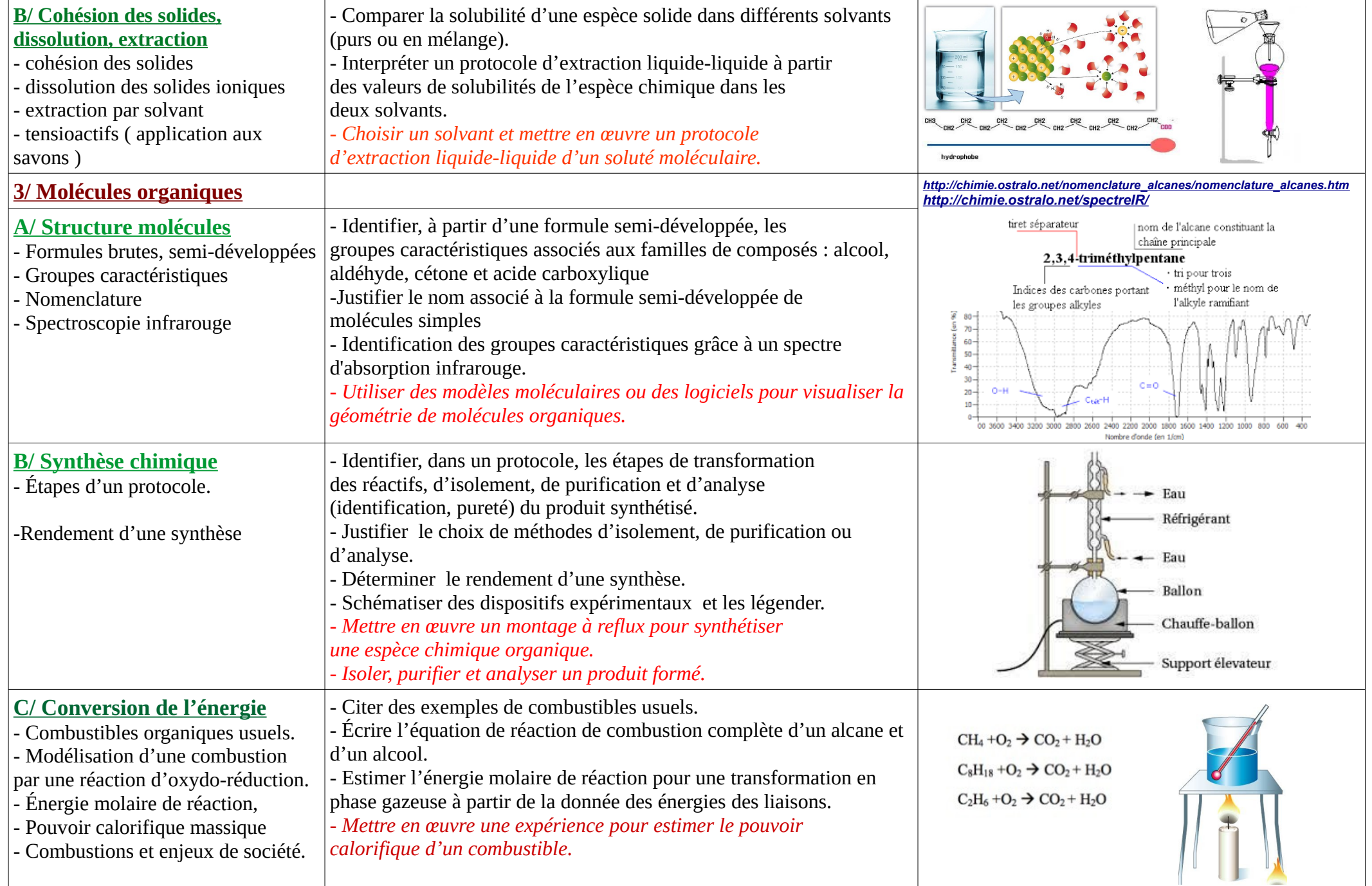

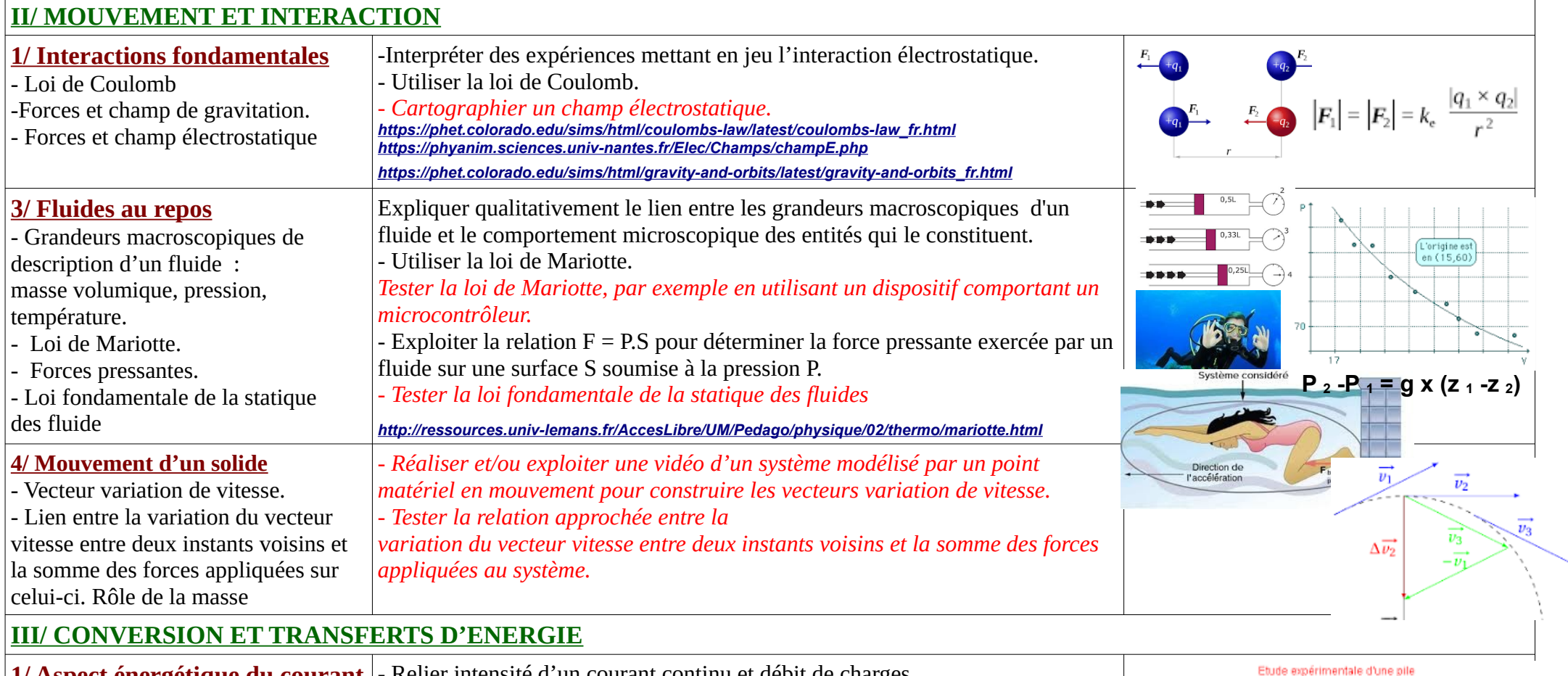

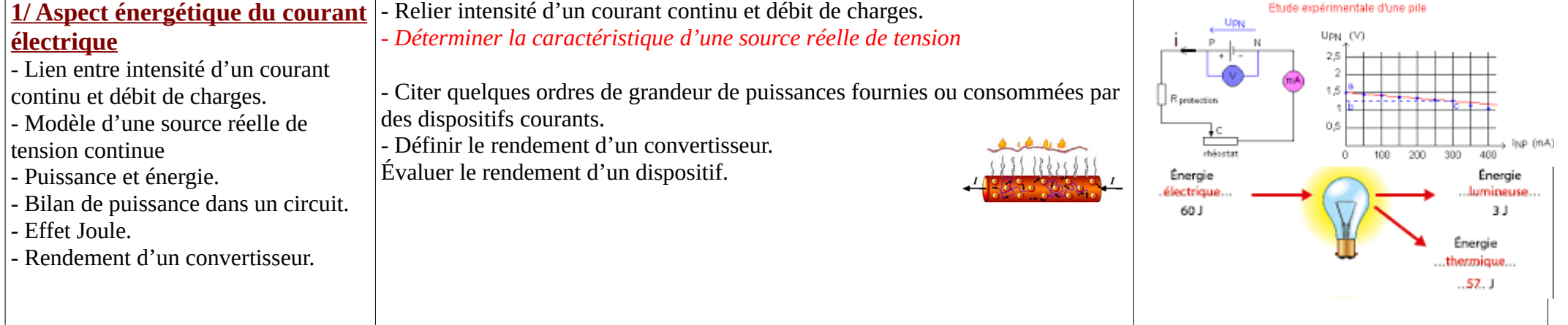

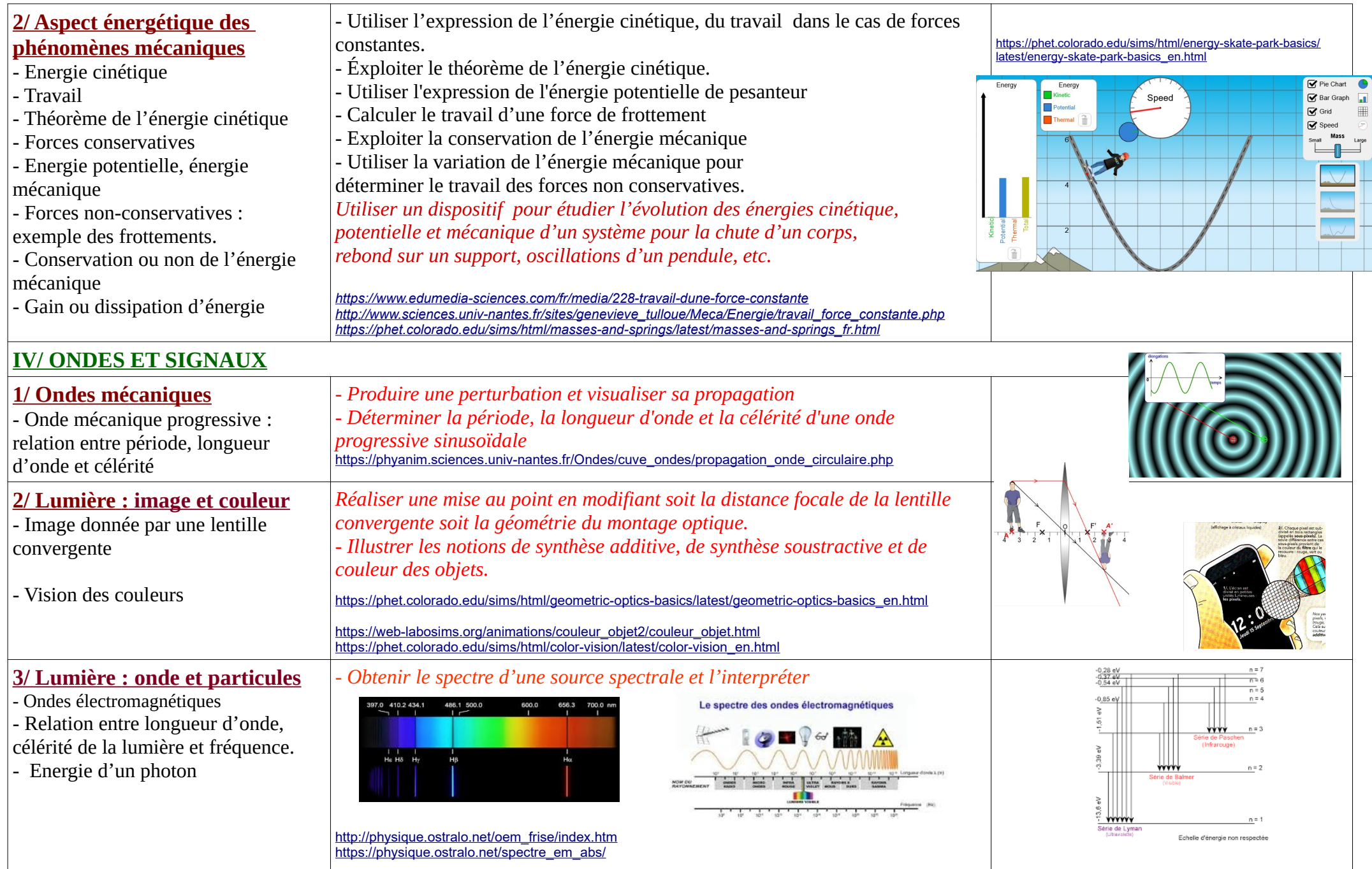